#### *To students:*

- Some of the programs shown here are available in IVLE, DG Material > Week 05
- Please be reminded that the **deadline for Lab #2 is 28 Feb, Wednesday, 11:00pm!**

## **I. Syntax and Good Programming Habits**

- 1. The following programs either do not work or work but are very badly written. Explain why and how would you correct/improve them?
	- (a) **bad\_prog1.c**: The gcc compiler issues a warning for this program. Why?

If you ignore the warning and go ahead to run it, and enter **0.5** as the input, what result do you get? Why? (Hint: if you add this **printf**) statement just before the if statement, printf("%d\n", 0 < value); what output does it give?)

(Always compile your programs with the **–Wall** option, and do not ignore warnings. The compiler must have some good reason to alert you through its warnings.)

```
// This program checks whether a user-input value 
// is between 0 and 1, non-inclusive.
#include <stdio.h>
int main(void) {
   float value;
   printf("Enter value: ");
   scanf("%f", &value);
   if (0 < value < 1) {
      printf("\stext{f} is between 0 and 1\n", value);
   }
   else {
      printf("%f is not between 0 and 1 \n\times r, value);
   }
   return 0;
}
```
(b) Suppose you correct the program in (a), but remove the ampersand (&) in the scanf statement. You ignore the compiler's warnings and go ahead to run the program. What will happen?

### (c) **bad\_prog2.c**

A list is in *non-decreasing order* if any value in the list is never smaller than its preceding value. For example: (-5, 6, 9, 12), and (2, 8, 8, 15, 15). (If any value must be larger than its preceding value, the list is said to be *strictly increasing* or *monotonically increasing*.)

Comment on the program below and improve it.

```
// This program checks whether 3 input values 
// are in non-decreasing order.
#include <stdio.h>
int main(void) {
  int a, b, c;
  printf("Enter 3 integers: ");
  scanf("%d %d %d", &a, &b, &c);
  if (a \leq b) {
    if (b \leq c)printf("The values are in non-decreasing order.\n\cdot \n\cdot;
    else
       printf("The values are not in non-decreasing order.\n \n \begin{bmatrix}\n n \\
 n\n \end{bmatrix};
  }
  else if (a > b) {
    if (b \leq c)printf("The values are not in non-decreasing order.\ln");
    else
       printf("The values are not in non-decreasing order.\n");
  }
  else
    printf("The values are not in non-decreasing order.\n\pi");
  return 0;
}
```
#### (d) **bad\_prog3.c**

Improve the following program. To avoid re-computation and to aid checking, what variable do you think you may introduce and how are you going to make use of it?

```
#include <stdio.h>
int main(void) {
   // declare the first input and second input
   double the_first_input, the_second_input;
   // ask user to enter two values
   printf("Enter two values: ");
   scanf("%lf %lf", &the_first_input, &the_second_input);
   if (the first input/the second input < 90.2) {
      if (the_first_input/the_second_input < 32.5)
         printf("Paper\n");
      else if (the first input/the second input > = 45.8)
         printf("Ruler\n");
      else
         printf("Pencil\n");
   }
   else {
      if (the_first_input/the_second_input >= 100.0)
         printf("Unknown\n");
      else if (the_first_input/the_second_input < 100.0)
         printf("Eraser\n");
      else
         printf("Clip\n");
   }
   return 0;
}
```
#### (e) **bad\_prog4.c**

In Unit #3 slides 5-7, we discussed the GCD algorithm. The program below includes the GCD function. Trace the code to verify that it is correct. You should discover that the assumption of *A* > *B* in the Euclidean algorithm (slide 5) is not necessary.

```
// This program computes the GCD of two non-negative integers,
// not both zeroes.
#include <stdio.h>
void GCD(int, int); // prototype for GCD function
int main(void) {
   int num1, num2;
   printf("Enter two non-negative integers, not both zeroes: ");
   scanf("%d %d", &num1, &num2);
   \texttt{GCD}(\texttt{num1} , \texttt{num2}) ;
   return 0;
}
// This function computes the GCD of a and b
// Pre-cond: a and b are both >= 0, and not both = 0
void GCD(int a, int b) {
   int r; // r is the remainder of a/bwhile (b > 0) {
      r = ab;
      a = bib = r;
   }
   printf("The GCD is d\n\in, a);
}
```
However, the function is considered not well written, although it is correct, as it violates some principle of programming. Do you know why?

# **II. Exploration**

#### 2. **Conditional operator ? :**

(a) There is a *conditional operator* **? :** which is commonly used in place of the **if** statement wherever appropriate. Study the program **cond\_op1.c** below, run it and test it with several inputs.

```
// Illustrating the conditional operator ? :
#include <stdio.h>
int main(void) {
   int n, p; 
   printf("Enter an integer: ");
   scanf("%d", &n);
  p = ((n > 5) && (n < 20)) ? 33 : -77;
   printf("p = \frac{2}{\pi}, p);
   return 0;
}
```
(b) Do you know how to use the conditional operator "**? :"** now? Try to replace the **if** statement in the following program **cond\_op2.c** with the conditional operator.

```
#include <stdio.h>
int main(void) {
   int a, b, max;
   printf("Enter 2 integers: ");
   scanf("%d %d", &a, &b);
   if (a > b)max = aielse
      max = biprintf("max = d \n\times", max);
   return 0;
}
                         Replace the if statement in the box 
                         with the conditional operator.
```
(c) Exploration: You have used format specifiers in a **printf**() statement, such as **%d** for integers, and **%f** for float and double values. There are others, such as **%c** for characters, and **%s** for strings. We will explore **%s** here.

The following two **printf**() statements are equivalent:

```
printf("Good morning, David!\n");
printf("Good %s, %s!\n", "morning", "David");
```
Here we use string literals such as "morning" and "David" in the print list (see lecture notes: Unit #4 slide 19) of the second statement, but in general you can use string variables here. We will discuss string variables another time.

Can you modify the program **cond\_op3.c** below by using the **%s** format specifier and the conditional operator?

```
#include <stdio.h>
int main(void) {
  int n;
  printf("Enter a non-negative integer: ");
  scanf("%d", &n);
  if (n < 2)printf("There is d person. \n", n);
  else
     printf("There are d persons.\n", n);
  return 0;
}
```
3. Study the following program **switch\_to\_if.c**.

You see a new data type here: the **char** type, which stands for character. Character constants are enclosed in single quotes, for example, 'A', 'w', '+'. The format specifier for character in a **printf**() statement is **%c**.

What is the output if the user enters 12? Replace the **switch** statement with an equivalent if statement.

```
// To convert switch statement into if statement.
#include <stdio.h>
int main(void) {
  int score;
  char grade;
  printf("Enter score: ");
  scanf("%d", &score);
  switch (score) {
     case 10: 
     case 9:
     case 8: grade = 'A'; break;
     case 7:
     case 6: grade = 'B'; break;
     case 5: grade = 'C'; break;
     default: grade = 'F';
   }
  printf("Grade is %c.\n", grade);
  return 0;
}
```
# **III. Problem Solving with Selection Statements**

4. Study the following program if to switch.c.

This program differs from the one in question 3 above in that the input is a real number from 0.0 to 100.0. You may assume that the user always enters a non-negative score that is at most 100.0.

```
// To convert if statement into switch statement.
#include <stdio.h>
int main(void) {
  float score;
  char grade;
   // You may assume score entered is >= 0.0 and <= 100.0
  printf("Enter score: ");
  scanf("%f", &score);
   if (score >= 80.0)
     grade = 'A';
  else if (score >= 60.0)
      grade = 'B';
   else if (score >= 50.0)
     grade = 'C';
   else 
     qrade = 'F';
  printf("Grade is %c.\n", grade);
   return 0;
}
```
Convert the **if** statement into a **switch** statement. The challenge here is that the input **score** is a real number. Think about it. If you need help, post on IVLE, in the "Discussion sessions" forum.

- 5. Modularise the **switch\_to\_if.c** program given in question 3, that is, write a function **compute grade(int mark)** to take in the mark (an integer) and return the corresponding grade (a character). This function is to be called in the main() function.
- 6. Given a person's weight in kilograms and height in metres, his/her BMI (Body Mass Index) is calculated based on this formula:

```
BMI = Weight / Height<sup>2</sup>
```
The following table shows the body types according to a person's gender and BMI:

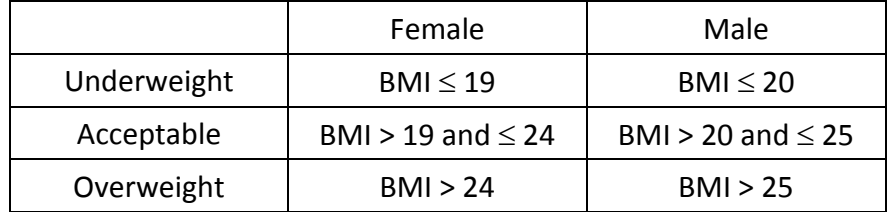

Write a program **bmi.c** to do the following:

- 1. Read the user's gender (type int), weight (type double) and height (type double).
- 2. Call a function **body\_type()** that takes in the above values, and returns the body type which is an integer. You need to find out what are the parameters for this function.
- 3. Upon obtaining the body type, display a suitable advice for the user.

The gender is encoded using the following integers:

- 0 to represent female
- 1 to represent male

The body type is encoded using the following integers:

- -1 to represent underweight
- 0 to represent acceptable
- 1 to represent overweight

You are to define constants for the above integers, and use the **switch** statement wherever possible.

Sample runs are shown below:

```
Enter your gender (0 for female, 1 for male): 0
Enter your weight (kg) and height (m): 62 1.6
Time to join the gym!
```

```
Enter your gender (0 for female, 1 for male): 1
Enter your weight (kg) and height (m): 62 1.6Great! Maintain it!
```

```
Enter your gender (0 for female, 1 for male): 1
Enter your weight (kg) and height (m): 61.5 1.8Stuff yourself with more food!
```
## **IV. Repetition Statements I**

### 7. **Conversion of loop construct.**

You have learned 3 loop constructs: **for**, **while** and **do-while**. For each of the following parts, a particular loop construct is used. Rewrite the loop construct using the other 2 loop constructs (without adding any **if** statement), and indicate if there is any limitation on the new codes. You may assume that all variables are of type **int**.

(a)

```
sum = 0;i = -5;do {
    sum + = i;
    i + = 5i} while (i < 100);
printf("sum = d\n\alpha", sum);
```
(b) This **for** loop may look strange, but after converting it into the other 2 loop constructs you should understand what it does. Can you describe what the code does in words?

```
printf("Enter n: ");
for (scanf("ad", \&n); n < 0; scanf("ad", \&n))printf("Enter n: ");
}
printf("n = %d \n\pi", n);
```
Suppose the valid range of values for **score** in question 3 should be 0 to 10 inclusive. Would you now be able to write a code to check that the user's input is valid (and keep asking if it is invalid) before going on to the **switch** statement?

(c)

```
printf("Enter n: ");
scanf("%d", &n);
i = 0;while (i < n) {
     printf("*");
    i + = 3;}
print(f("\n'\n');
```
#### 8. **Manual tracing.**

(a) Spot an error in this program and correct it. Then manually trace the program and write out its output.

```
int i, sum;
for (i = 1; i < 1000; i*=2) {
    sum += i;
}
printf("sum = d \n\times n", sum);
```
(b) Manually trace the program and write out its output.

```
int a = 10, b = 200;
while ((a^*a) < (a+b)) {
    printf("a = d, b = d \n\times n, a, b);
    a++;b+10;}
```
(c) Manually trace the program and write out its output.

```
int x, y, count = 0;
for (x = 1; x \le 6; x++)for (y = x + 1; y \le 6; y++) count++;
printf("count = \delta d \nightharpoonup, count);
```
(d) Suppose we have a function **draw\_line(int a, int b)** which draws a horizontal line segment from a to b. If you replace the statement **count++;** in part (c) above with the statement **draw\_line(x, y);**, how would the line segments be drawn? The diagram below shows the first two line segments drawn (a new line segment is drawn above an old one). Complete the diagram.

[You may look up the CS1010 website ("CA"  $\rightarrow$  "Discussion") after 13<sup>th</sup> September for the answer, but only after you attempt the question.]

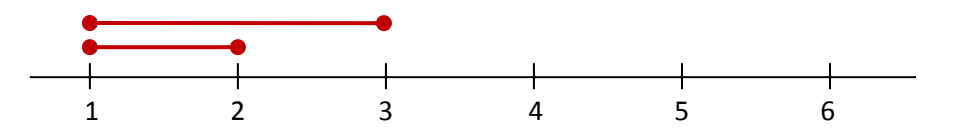

(e) Manually trace the program and write out its output.

```
int x, y, z, count = 0;
for (x = 1; x \le 5; x++)for (y = x; y \le 5; y++)for (z = x; z < = y; z++) count++;
printf("count = d\n\in", count);
```